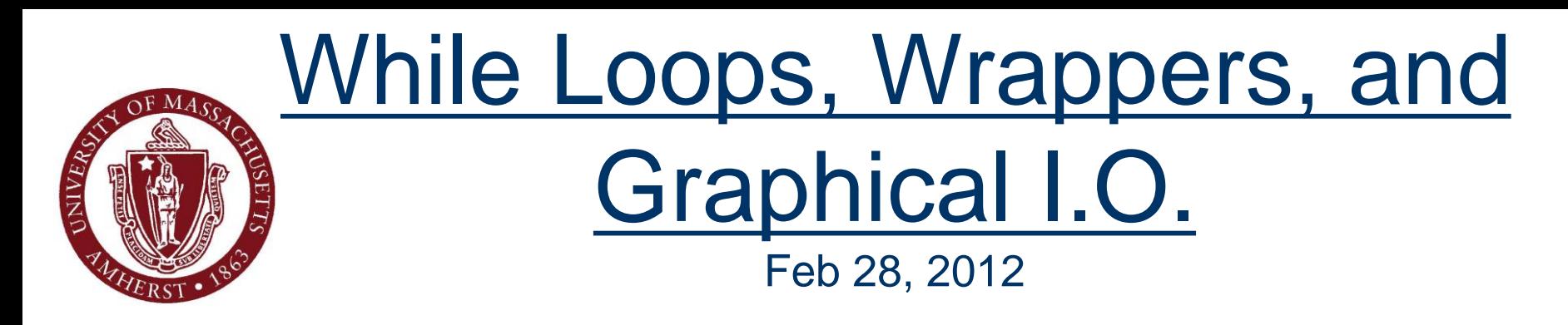

#### **CMPSCI 121, Spring 2008**

*Introduction to Problem Solving with Computers* Prof. Learned-Miller

# **Logistics**

- Chapter 6 exercises.
	- Due Mar 1 Thursday
- **Dice Problem.** 
	- Due Mar 2 Friday.
- **Midterm, next Wednesday (March 7th)** 
	- 7:15 PM to 8:45 PM

```
Pasting into OWL
```

```
Finish the doubleEachDay method below.
```

```
 Don't duplicate code...double amount = 0.01;
 int numDays = 0;
```

```
Check Answer
                                                        1:1return numDays;
} //end method
```

```
Pasting into OWL
```
Finish the doubleEachDay method below.

```
public int doubleEachDay(double jackpot) {
 double amount = 0.01;
 int numDays = 0;
public int doubleEachDay(double jackpot) {
  double amount = 0.01;
   int numDays = 0;int myVar = 0;
  myVar = numDays + 1;+ +Check Answer
                                                  7:6
```

```
return numDays;
//end method
```
## Other OWL issues

- **Problems: OWL should work well** 
	- Let us know if your code works in Dr. Java but not in OWL.
- **Programming assignments:** 
	- **Nake sure it runs in Dr. Java.**
	- As programs get more complicated, OWL has a harder time with them.

## Common question

■ Can I put 2 class definitions in one file? NO, always one file per class.

## **Today**

- While loops
	- Almost like for loops, but slightly different
- Wrapper classes
	- **Nostly used for converting numbers to strings, and** strings to numbers
- Graphical IO
	- **I** like "scanner" class, but with pop up windows.
- Switch statements:
	- like "If" statements, but slightly fancier.

#### While loops

```
int j = 1;
while (j \le 5) {
  System.out.println(j);
  j = j + 1;\mathbf{1}
```
## While loops

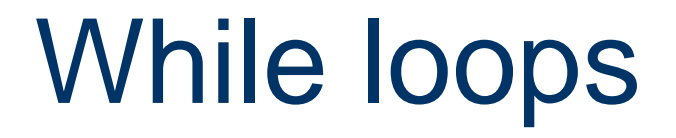

# While loops

## While loops vs. For loops

**Either can be used!** 

It's a style issue:

■ Sometimes it's more natural to use one or the other.

 $\blacksquare$  for loops tend to be used when

- We know ahead of time when we will end
	- "from a to z"
	- "from 1 to 10 by twos"
- While loops tend to be used when

**Termination condition is more complicated** 

```
While vs. For
```

```
for (int i=0; i< 10; i++) {
   System.out.println("Random number i: "+Math.rand());
}
```

```
double foo=Math.rand();
while (foo<.5) {
  System.out.println("Got another number less than 0.5");
  foo=Math.rand();
}
```
## While loops: moving the increment

```
int j = 0;
while (j < 5) {
 j = j + 1;System.out.println(j);
ľ
```
## Counting downwards

```
int j = 9;
while (j \ge 5) {
  System.out.println(j);
 j = j - 1;)
```
## Write the equivalent "for" loop

```
int j = 9;while (j \ge 5) {
  System.out.println(j);
 j = j - 1;Ï
```

```
int j;
for (j=9; j>=5; j--) {
System.out.println(j);
\}
```
#### Private attributes

```
public class Palindrome{
      private String letters;
      public Palindrome(String s){
        letters = s;ŀ
      public boolean palCheck(){
        int left = 0; // position of first char
        int right = letters.length() - 1; // position of last char
        boolean ok = true; // assume a palindrome
        while(left < right){
          if (letters.charAt(left) != letters.charAt(right))
            ok = false;left++;right--;ŀ
        return ok;
     }
    ł
```
# Can't access private attribute directly

> Palindrome p=new Palindrome("foo"); > p.letters IllegalAccessException: Class koala.dynamicjava.interpreter.EvaluationVisitor can not access a member of class Palindrome with modifiers "private" at sun.reflect.keflection.ensureMemberAccess(keflection.java:b5) at java.lang.reflect.Field.doSecurityCheck(Field.java:954) at java.lang.reflect.Field.getFieldAccessor(Field.java:895) at java.lang.reflect.Field.get(Field.java:357)

# Where's the "private"?!!!

```
public class Palindrome{
     String letters;
     public Palindrome(String s){
       letters = s;
      ŀ
     public boolean palCheck(){
       int left = 0; // position of first char
       int right = letters.length() - 1; // position of last char
       boolean ok = true; // assume a palindrome
       while(left < right){
          if (letters.charAt(left) != letters.charAt(right))
           ok = false;left++;
          right--;return ok;
     3
```
## Declare an Instance of the **Class**

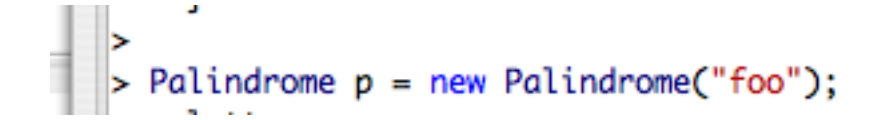

## Accessing Attributes from Outside the Class!!!

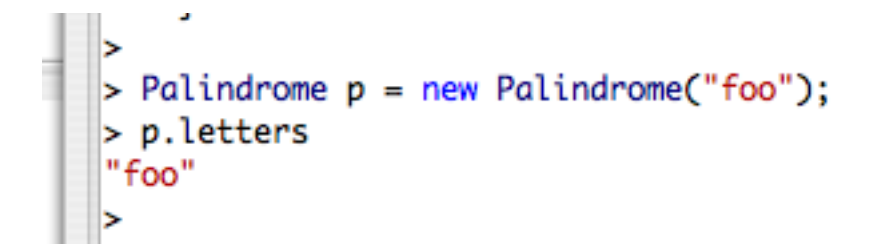

## Can change public attributes directly (no set method required)

```
> Palindrome p = new Palindrome("foo");
> p.letters
"foo"
> p. letters = "I've changed the attribute!!""I've changed the attribute!!!"
> p.letters
"I've changed the attribute!!!"
```
Usually frowned upon in java programming Considered safer to use private attributes with set methods

## Wrapper classes

- When you want to treat a fundamental type (such as int, double, boolean) like a class object.
- **n** Integer
- **Double**
- Boolean

## Wrapper classes (continued)

- Main uses for wrapper classes come later
- static method can be used for conversion
- $\blacksquare$  How do I get 123 out of "123" ?

Integer.parseInt("123");

## "Fancy" Input/Output: **JOptionPane**

```
1
      import javax.swing.JOptionPane;
 \overline{2}3
       public class SickorWell{
 4
 5<br>6<br>7
           public static void main(String[] args){
             String myTemp;
             double temp;
 8
             myTemp = JOptionPane.showInputDialog("Enter you temperature");
 9
             temp = Double.parseDouble(myTemp);
10
             if(temp > 98.6)11
                JOptionPane.showMessageDialog(null, "you are sick!");
12 \overline{ }else
13JOptionPane.showMessageDialog(null, "you are well!");
14
          ŀ
15
      Y
```
## **JOptionPane**

```
import javax.swing.JOptionPane;
 1
 \overline{\mathbf{2}}3
       public class SickorWell{
 4
 5
           public static void main(String[] args){
 6
             String myTemp;
 \overline{7}double temp;
 8
             myTemp = JOptionPane.showInputDialog("Enter you temperature");
 9
             temp = Double.parseDouble(myTemp);
10
             if(temp > 98.6)11
                JOptionPane.showMessageDialog(null, "you are sick!");
12
             else
13JOptionPane.showMessageDialog(null, "you are well!");
14
          ŀ
15
      Y
```

```
import javax.swing.JOptionPane;
 1
 2
 3
       public class SickorWell{
 4
 5
          public static void main(String[] args){
 6
             String myTemp;
 7
             double +<sub>emm</sub>8
                       JOptionPane.showInputDialog("Enter you temperature");
            mvTemp =9
            temp = Double.parseDouble(myTemp);10if(temp > 98.6)11
                JOptionPane.showMessageDialog(null, "you are sick!");
12else
13JOptionPane.showMessageDialog(null, "you are well!");
14
         ŀ
15
      Y
```

```
import javax.swing.JOptionPane;
 1
 2
 3
       public class SickorWell{
 4
 5
          public static void main(String[] args){
 6
             String myTemp;
 7
             double +<sub>emm</sub>8
                        JOptionPane.showInputDialog("Enter you temperature");
            mvTemp =9
             temp = Double.parseDouble(myTemp);
10if(temp > 98.6)11
                JOptionPane.showMessageDialog(null, "you are sick!");
12else
13JOptionPane.showMessageDialog(null, "you are well!");
14
15
      Y
                       000Input
                                  Enter you temperature
                                  99.2
                                                       OK
                                             Cancel
```

```
import javax.swing.JOptionPane;
 1
 2
 3
       public class SickorWell{
 4
 5
           public static void main(String[] args){
 6
             String myTemp;
 7
             double temp;
             <u>mv</u><sup>n</sup>emn = JOntionPane.showTnnutDialog("Enter you temperature");</u>
 8
 9
             temp = Double.parseDouble(myTemp);
1011(temp > 98.6)11
                 JOptionPane.showMessageDialog(null, "you are sick!");
12 \overline{ }else
13JOptionPane.showMessageDialog(null, "you are well!");
14
          ŀ
15
       Y
```

```
import javax.swing.JOptionPane;
 1
 2
 3
       public class SickorWell{
 4
 5
          public static void main(String[] args){
 6
             String myTemp;
 7
             double temp:
 8
                       JOptionPane.showInputDialog("Enter you temperature");
            myTemp =9
             temp = Double.parseDouble(myTemp);
             if(temp > 98.6)10
                JOptionPane.showMessageDialog(null, "you are sick!");
11
12 \overline{ }else
13JOptionPane.showMessageDialog(null, "you are well!");
14
         ŀ
15
      Y
```

```
import javax.swing.JOptionPane;
 1
 2
 3
       public class SickorWell{
 4
 5
          public static void main(String[] args){
 6
             String myTemp;
 7
             double temp:
 8
                       JOptionPane.showInputDialog("Enter you temperature");
            myTemp =9
             temp = Double.parseDouble(myTemp);
             if(temp > 98.6)10
                JOptionPane.showMessageDialog(null,"you are sick!");
11
12else
13JOptionPane.showMessageDialog(null, "you are well!");
14
         ŀ
15
      Y
                             \Theta \circ\bigcapMessage
```
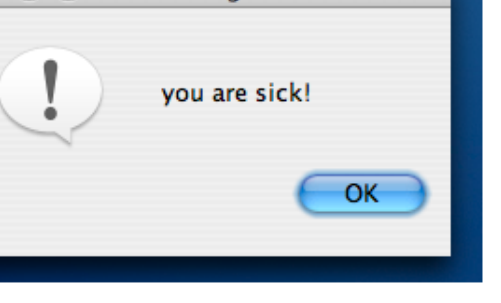

#### **Switch**

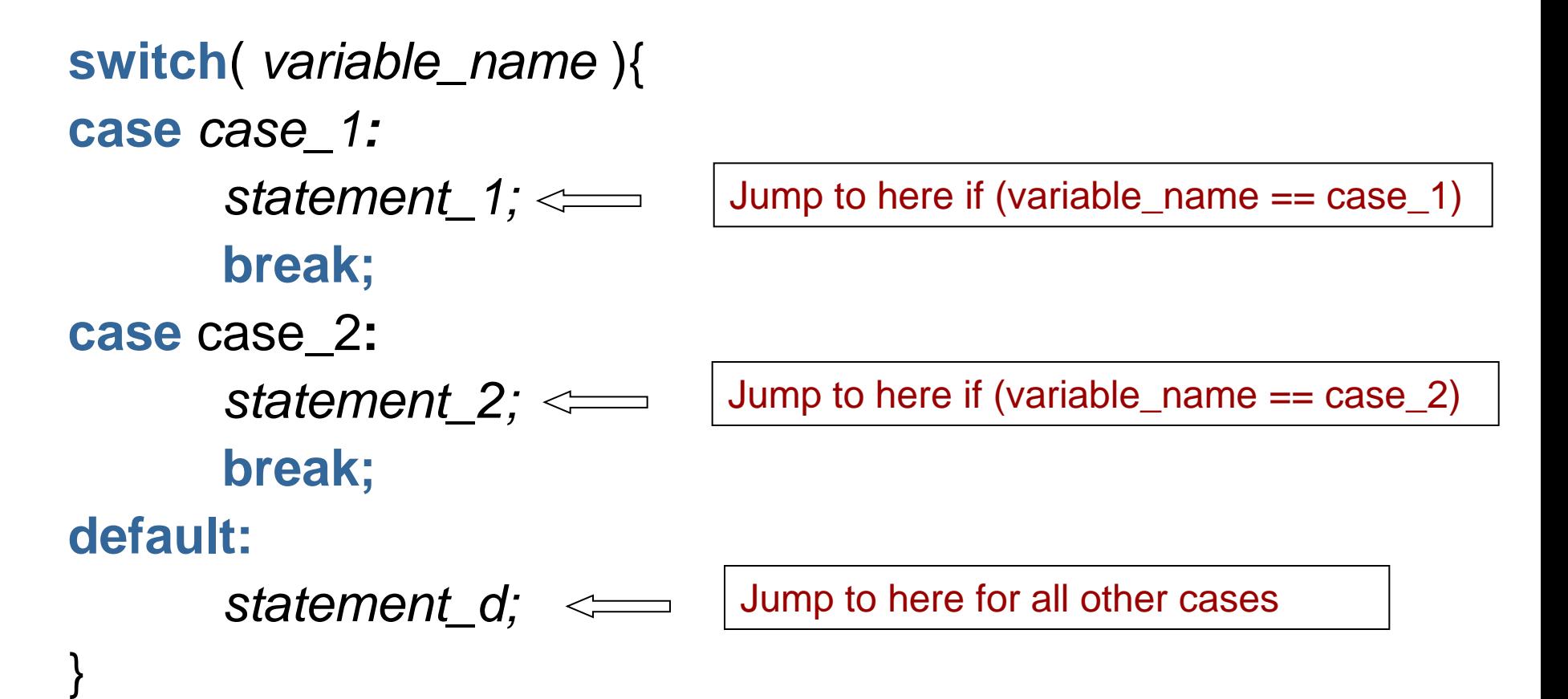

NOTE: Use **break** (optional) if you want to jump out of switch after *case\_1* and before *case\_2* statements

#### break

- Break statement takes you out of the current loop you are in (for/while)
- **Useful when you don't want to continue to run** the loop if a condition is met
	- For instance, when checking palindrome, if you see a character pair that is mismatched, you don't need to continue checking subsequent pairs
	- **Think of how you could have used this in the "prefix"** problem

```
class SwitchExample
 {
    public void rateLetter(char ch)
 {
     switch(ch)
 {
     case 'a':
     case 'e':
     case 'i':
     case 'o':
     case 'u': System.out.println("vowel");
      break;
     case 'y': System.out.println("vowel or consonant");
      break;
     default: System.out.println("consonant");
 }
 }
 }
```